# Visual Studio 2003 & 2005 Default Keyboard Shortcuts

### **Text Manipulation**

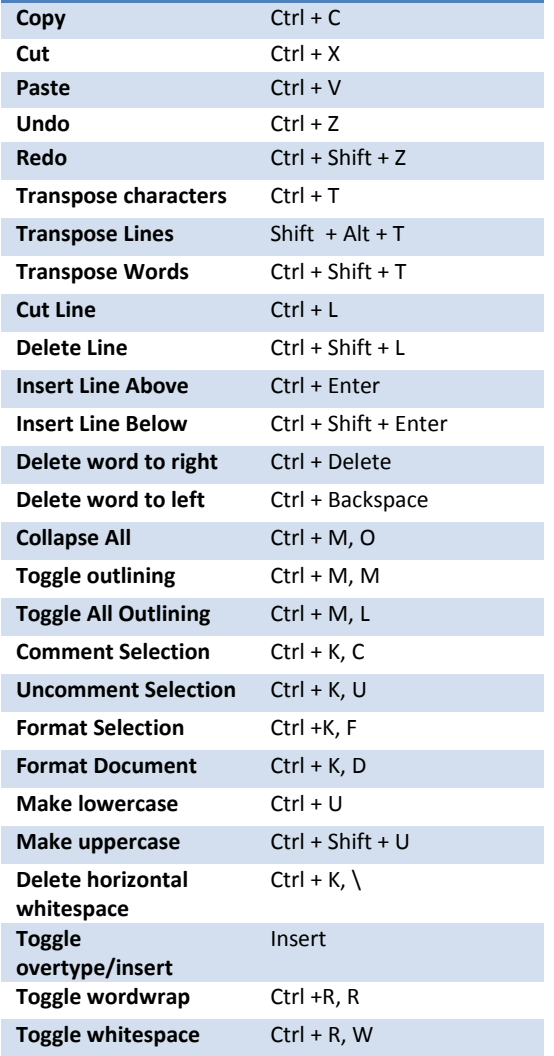

#### **Text Navigation**

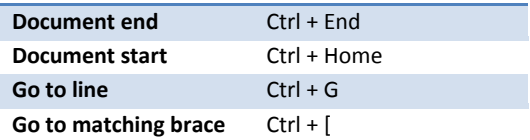

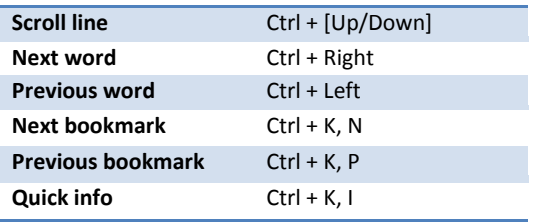

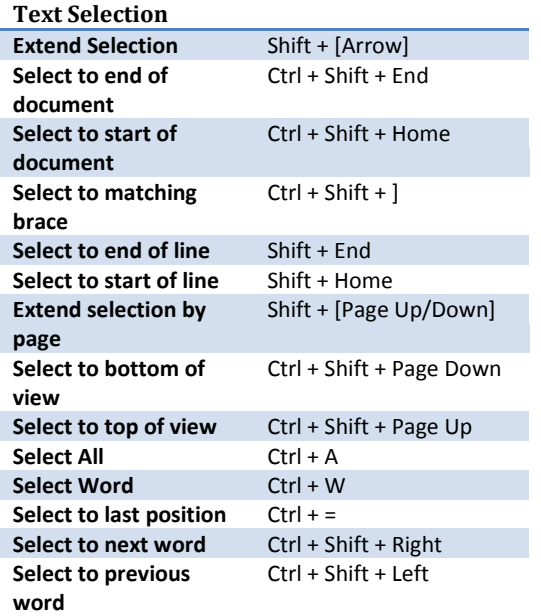

## **Searching/Referencing**

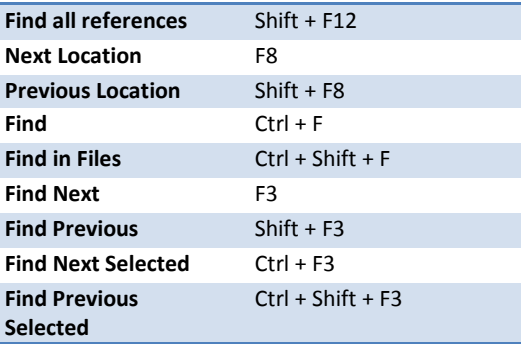

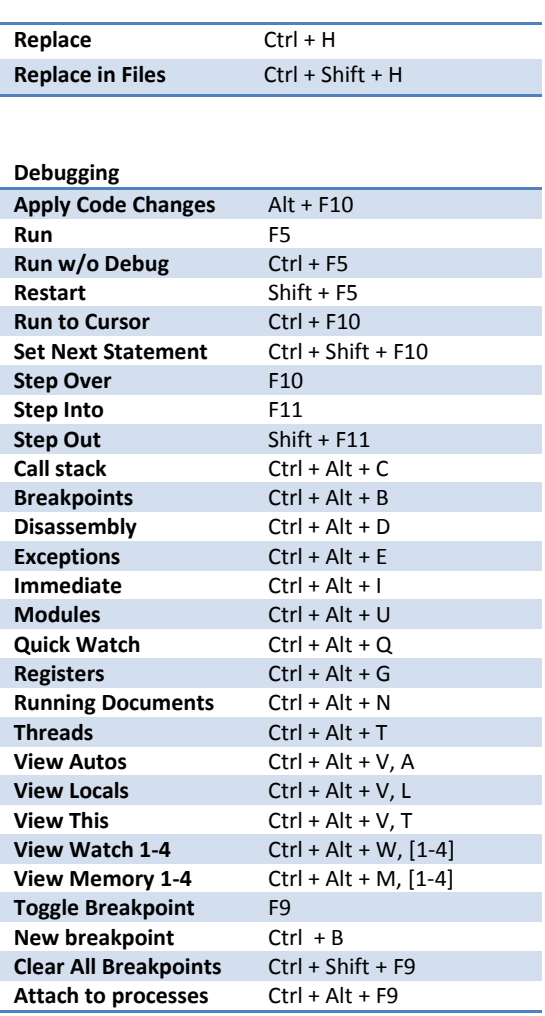

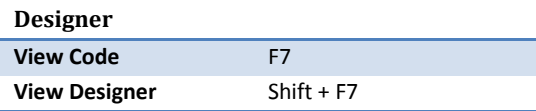

## Visual Studio 2003 & 2005 Default Keyboard Shortcuts

### **Projects and Files**

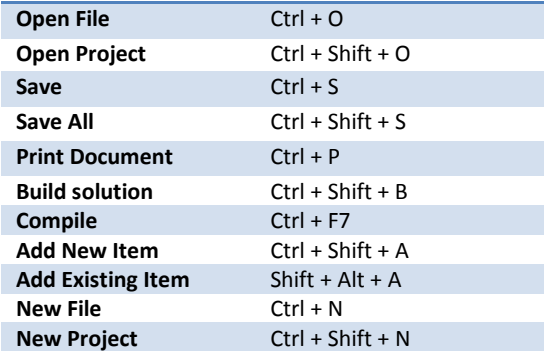

#### **Web**

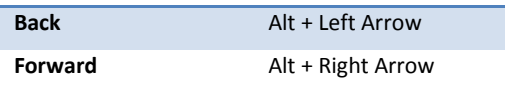

#### **HTML Designer**

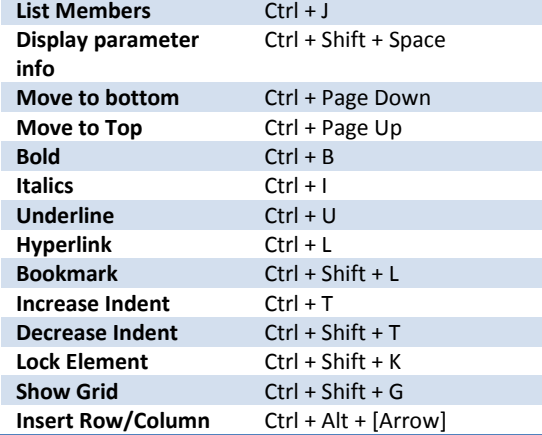

### **Manipulating Controls Move by 8** [Arrow] **Move by 1** Ctrl + [Arrow] **Next Control** Tab **Previous Control** Shift + Tab **Resize by 8** Shift + [Arrow] **Resize by 1** Ctrl + Shift + [Arrow]

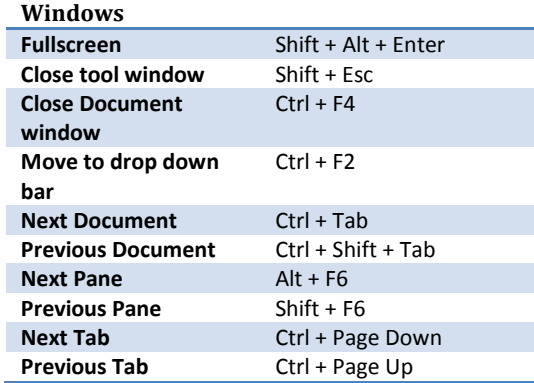

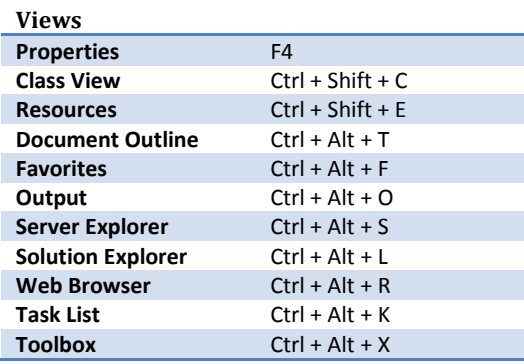

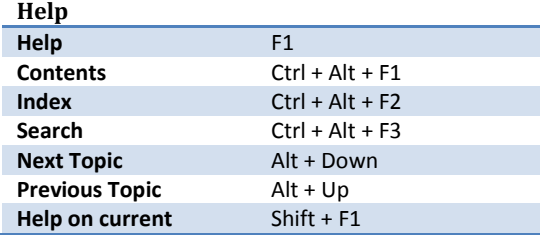

#### For a complete list see

[http://msdn.microsoft.com/library/default.asp?url=/library/en](http://msdn.microsoft.com/library/default.asp?url=/library/en-us/vsintro7/html/vxurfvisualstudio70defaultshortcutkeys.asp)[us/vsintro7/html/vxurfvisualstudio70defaultshortcutkeys.asp](http://msdn.microsoft.com/library/default.asp?url=/library/en-us/vsintro7/html/vxurfvisualstudio70defaultshortcutkeys.asp)